# Guida rapida Tri Auto **ZX2+ lstruzioni per l'uso**

\* Assicurarsi di leggere le Istruzioni per l'uso di accompagnamento prima di utilizzare il Tri Auto ZX2+.  $*$  Le presenti procedure si basano sulle impostazioni predefinite. Se si modificano le impostazioni predefinite (default), accertarsi che le nuove impostazioni siano quelle desiderate.

\* Le punte sono oggetti delicati; maneggiare con cura.

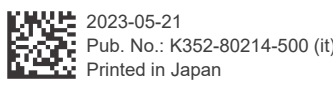

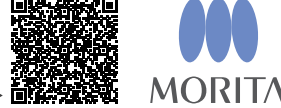

.<br>Per ulteriori informazioni, eseguire la scansione del codice QR

Utilizzo di base Procedura raccomandata a chi non conosce ancora Tri Auto ZX2+. Utilizzare solo due tipi di impostazioni di memoria (m1 e m2).

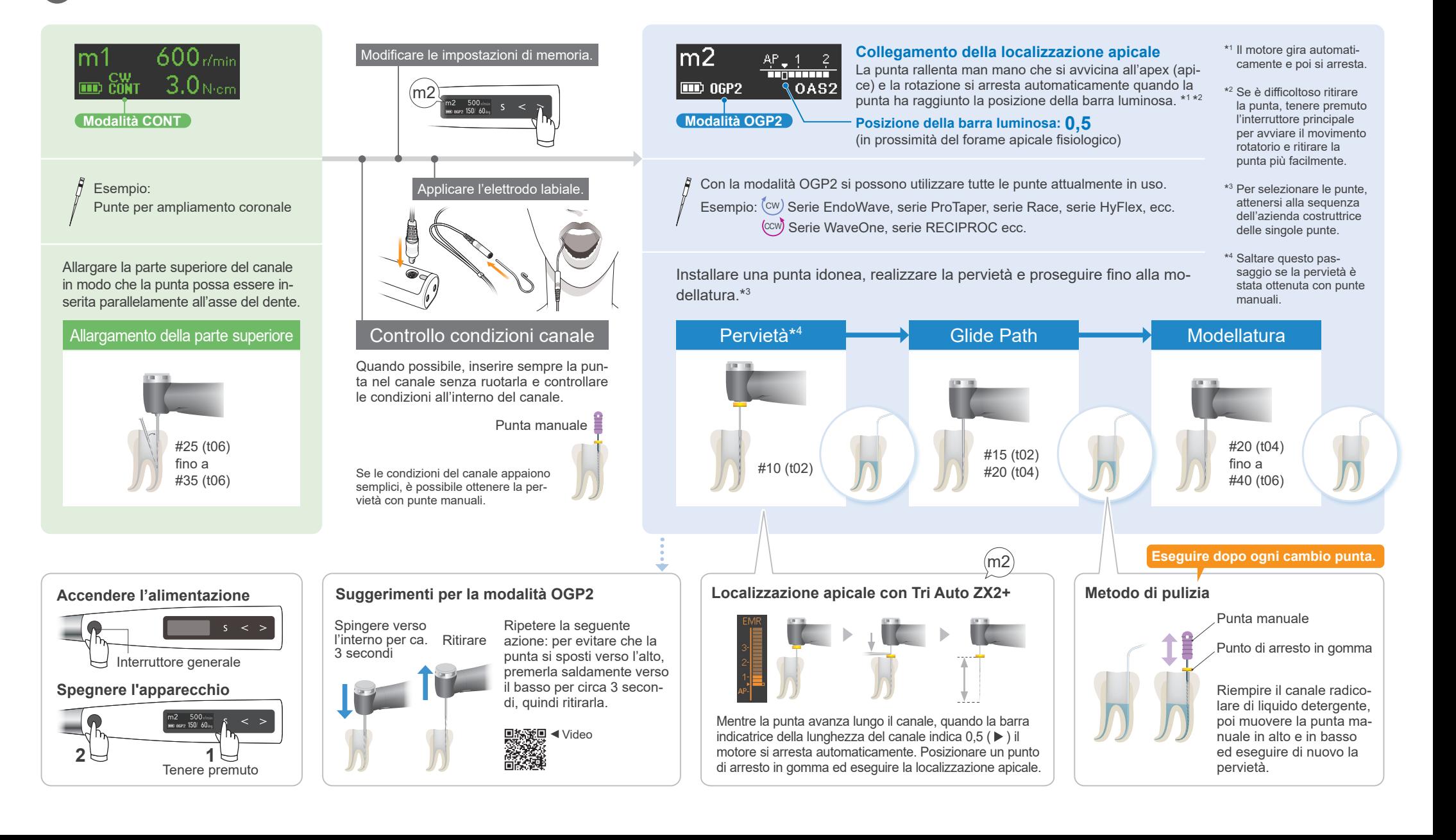

## **Utilizzo avanzato** Procedura raccomandata a chi desidera migliorare l'efficienza di taglio.

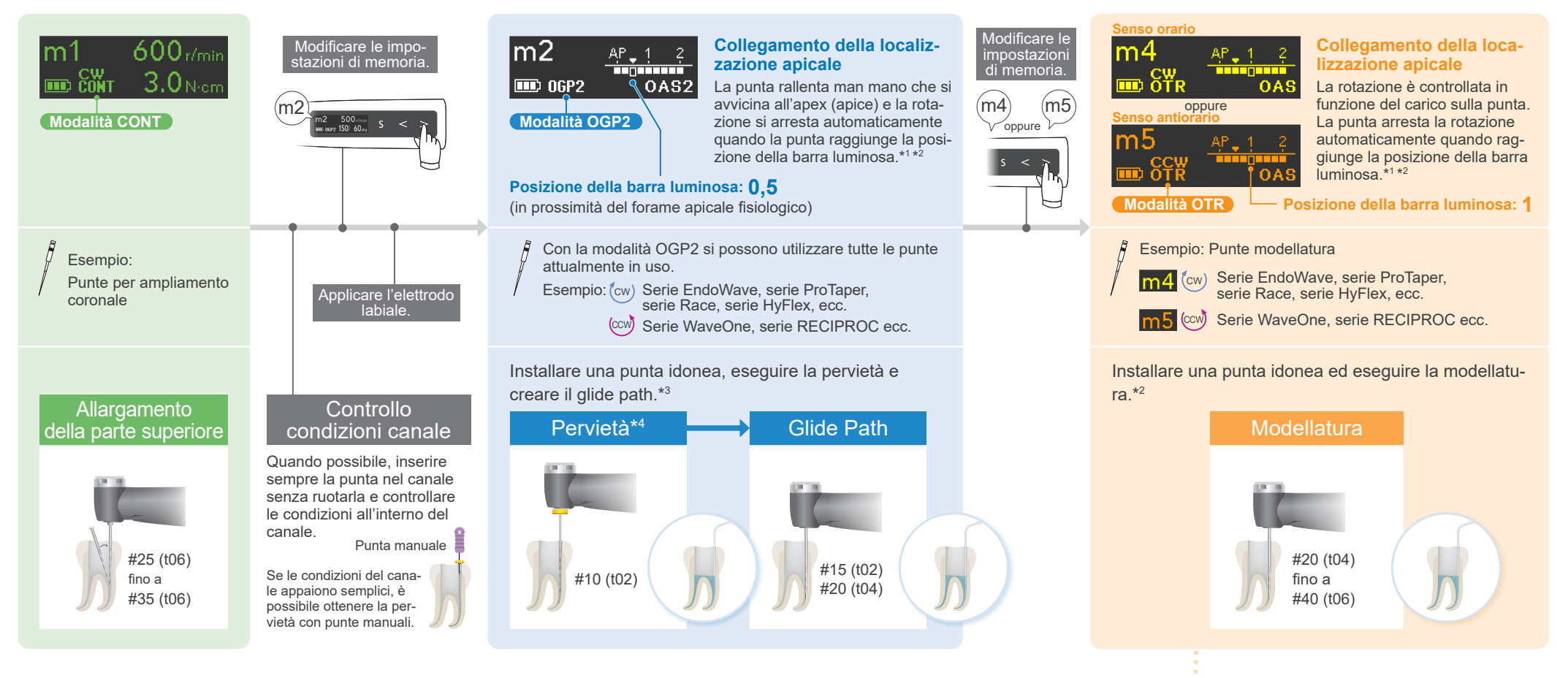

#### Impostazioni predefinite (default) e applicazioni

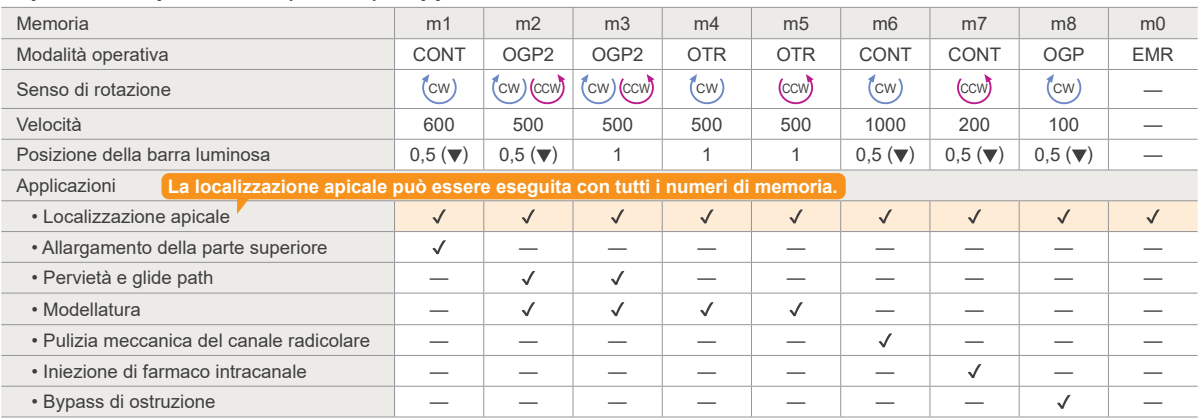

#### **Suggerimenti per la modalità OTR**

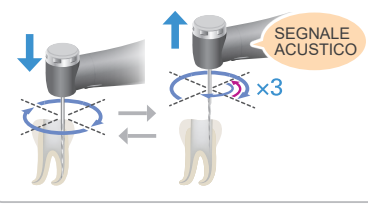

### Indicazione tempo di ritiro

Quando la punta gira tre volte in senso contrario. (Se Withdraw Sounds (Segnale acustico Ritiro) è abilitato, viene emesso un segnale acustico a intervalli regolari )

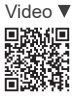

Ripetere la sequente azione: Far avanzare la punta, ritirarla velocemente quando inizia la rotazione in senso inverso.

\*<sup>1</sup> Il motore gira automaticamente o inverte la rotazione prima di arrestarsi.

- \*2Se è difficoltoso ritirare la punta, tenere premuto l'interruttore principale per avviare il movimento rotatorio e<br>ritirare la punta più facilmente.
- $^{\ast_{3}}$ Per selezionare le punte, attenersi alla sequenza dell'azienda costruttrice delle singole punte. \*4 Saltare questo passaggio se la pervietà è stata ottenuta con punte manuali.

Marchi commerciali e marchi commerciali registrati: Parti dei nomi di aziende, prodotti, servizi, ecc. utilizzati nelle presenti istruzioni per l'uso possono contenere marchi commerciali o marchi commerciali registrati proprietà di ciascuna azienda.  $@$  2023 J. MORITA MFG. CORP.